# Текстуры и поверхности в CUDA

Романенко А.А. arom@ccfit.nsu.ru Новосибирский государственный университет

## Что такое текстура?

+

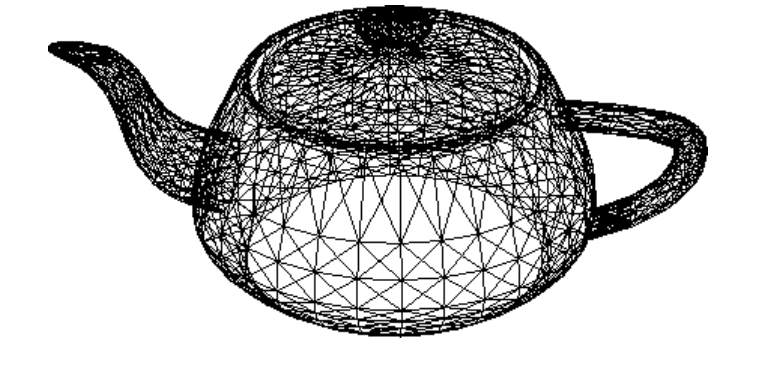

Способ доступа к данным

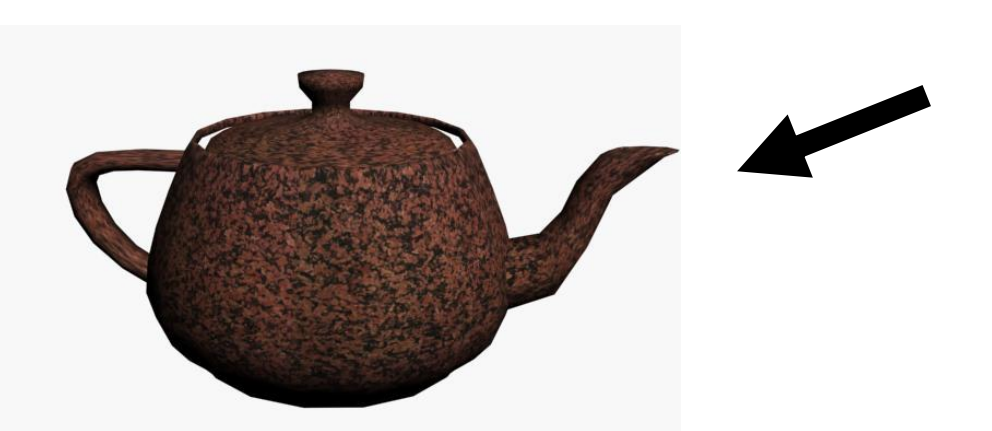

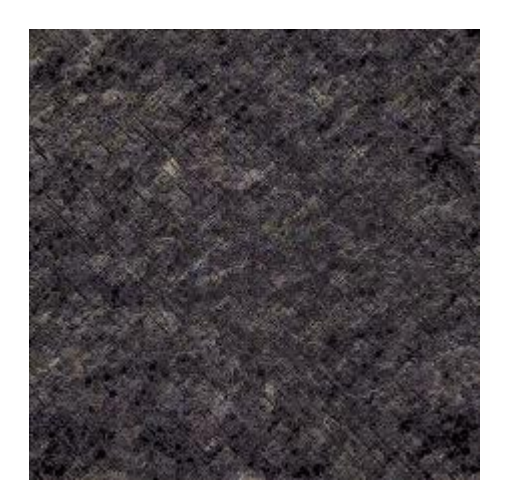

## Особенности текстур

- Латентность больше, чем у прямого обращения в память
- Дополнительные стадии в конвейере:
	- Преобразование адресов
	- Фильтрация
	- Преобразование данных
- Но зато есть кэш
- Разумно использовать, если:
	- Объем данных не влезает в shared память
	- Паттерн доступа хаотичный
	- Данные переиспользуются разными потоками

## Свойства текстур

- Доступ к данным через кэш
	- Оптимизированы для доступа к данным которые расположены рядом в двумерном пространстве
- Фильтрация
- Свертывание (выход за границы)
	- Повторение/ближайшая граница
- Адресация в 1D, 2D и 3D
- Целые/нормализованные координаты

## Свойства в картинках

**TPC SM SM** Shared<br>Memor hared **Texture Unit** Tex Li

Кэш текстуры

 $1,4$   $\longrightarrow$  1,1  $1,4$   $\longrightarrow$   $1,2$ (0,0) Повторение Ближайшая граница

(2,2)

- tex1Dfetch(texRef, x)
- $\cdot$  tex1D(texRef, x)
- $\bullet$  tex2D(texRef, x, y)
- $\cdot$  tex3D(texRef, x, y, z)

## Свойства в картинках

- \* Нормализация координат  $[0...n]$  ->  $[0...1]$
- Фильтрация

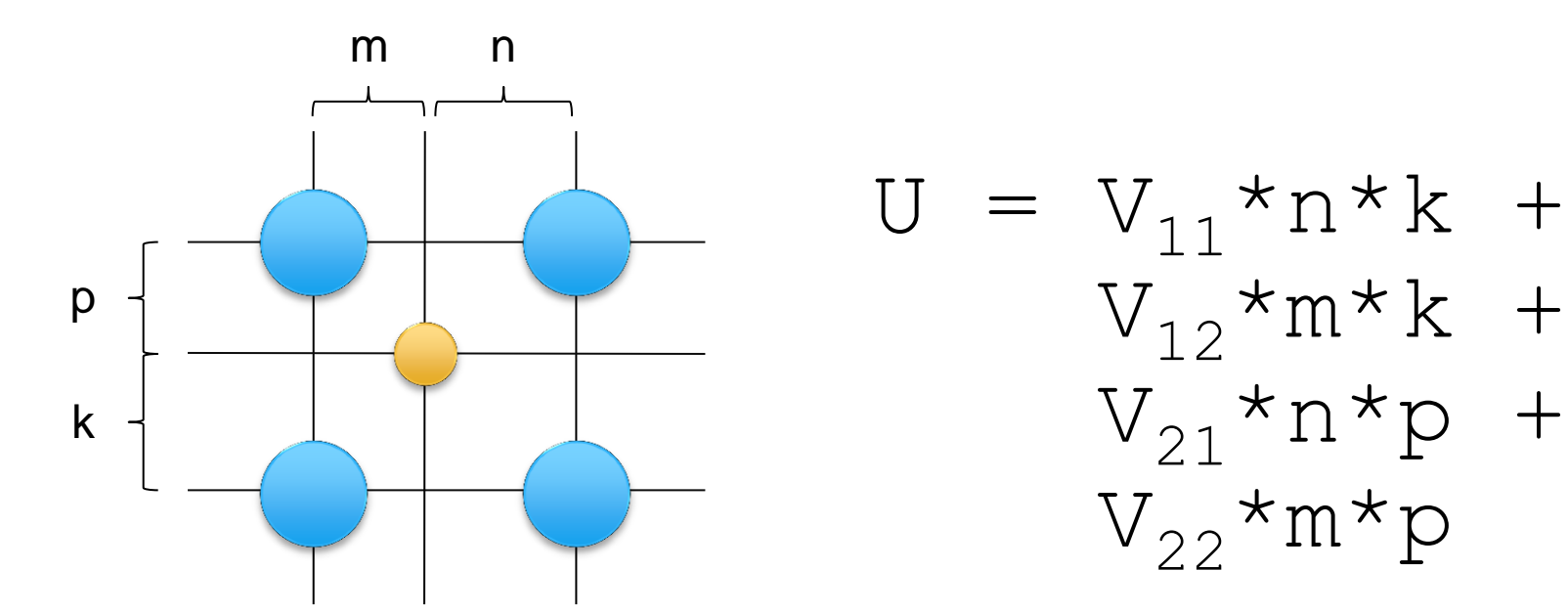

## Свойства текстур

#### Преобразование данных:

- cudaReadModeNormalizedFloat :
	- Исходный массив содержит данные в integer,
	- возвращаемое значение во floating point представлении (доступный диапазон значений отображается в интервал  $[0, 1]$  или  $[-1, 1]$
- cudaReadModeElementType
	- Возвращаемое значение то же, что и во внутреннем представлении

## Типы/свойства текстур

#### Привязанные к линейной памяти

- Только 1D
- Целочисленная адресация
- Фильтры и свертывание отсутствуют
- Привязанные к массивам CUDA
	- 1D, 2D или 3D
	- целые/нормализованные координаты
	- Фильтрация
	- Свертывание

## Работа с текстурами

- Host:
	- Выделить память (cudaMalloc/cudaMallocArray/...)
	- Объявить указатель на текстуру
	- Связать указатель на текстуру с областью памяти
	- После использования:
		- Отвязать текстуру, освободить память
- Device:
	- Чтение данных через указатель текстуры
	- Текстуры для линейной памяти: tex1Dfetch()
	- Текстуры на массивах: tex1D() or tex2D() or tex3D()

## Работа с текстурами (Host)

texture<float, 2, cudaReadModeElementType> tex;

...

cudaChannelFormatDesc channelDesc =

cudaCreateChannelDesc(32, 0, 0, 0, cudaChannelFormatKindFloat);

cudaArray\* cu\_arr;

 cudaMallocArray(&cu\_arr, &channelDesc, width, height ); cudaMemcpyToArray(cu\_arr, 0, 0, h\_dta, size, cudaMemcpyHostToDevice);

// set texture parameters

tex.addressMode[0] = cudaAddressModeWrap;

- tex.addressMode[1] = cudaAddressModeWrap;
- tex.filterMode = cudaFilterModeLinear;
- tex.normalized = true;  $\frac{1}{2}$  access with normalized texture coordinates

// Bind the array to the texture

cudaBindTextureToArray(tex, cu\_arr, channelDesc);

# Работа с текстурами (Device)

\_global\_\_ void Kernel( float\* g\_odata, int width, int height, float theta) { // calculate normalized texture coordinates unsigned int  $x = blockIdx.x * blockDim.x + threadIdx.x;$ unsigned int  $y = blockIdx.y * blockDim.y + threadIdx.y;$ 

float  $u = x / ($ float) width; float v = y / (float) height;

// transform coordinates  $u = 0.5f$ :  $v = 0.5f$ :

```
float tu = u*cost(theta) - v*sinf(theta) + 0.5f;float tv = v*cost(theta) + u*sim (theta) + 0.5f;
```

```
// read from texture and write to global memory
g odata[y*width + x] = tex2D(tex, tu, tv);
```
#### Тип double и текстуры

- Тип double не поддерживается.
- Представить double как два значения типа int
	- texture<int2,1> my\_texture;

```
static inline device
  double fetch double(texture<int2, 1> t, int i) {
          int2 v = text1Dfetch(t,i);return hiloint2double(v.y, v.x);
}
```
#### Пример

```
__global__ void kern(double *o){
       unsigned int x = blockIdx.x * blockDim.x + threadIdx.x; if(x<32){
              o[x] = fetch double(my texture, x)*2.0; }
}
int main(int argc, char *argv[]){
        double hbuf[32]; double *dob; double *dbuf;
        size t ii;
         cudaMalloc((void**)&dbuf, sizeof(double)*32);
         cudaMalloc((void**)&dob, sizeof(double)*32);
         cudaBindTexture(&ii, my_texture, dbuf, 
            cudaCreateChannelDesc(32,32,0,0, cudaChannelFormatKindSigned));
        for(i = 0; i < 32; i++) hbuf[i]=1.0/3.0*i;
         cudaMemcpy(dbuf, hbuf, 32*sizeof(double), cudaMemcpyHostToDevice);
         kern<<<1, 32>>>(dob);
         cudaMemcpy(hbuf, dob, 32*sizeof(double), cudaMemcpyDeviceToHost);
        for(i = 0; i < 32; i++) printf("%lf\t", hbuf[i]);
       print(f("\n');
         return 0;
}
```
## Поверхности (Surface)

- Появились в CUDA 3.2
- Из поверхностей можно как читать, так и писать в них.
- Объявление
	- surface<void, Dim> surface\_ref;
- Привязка к массивам
	- surface <void, 2> surfRef;
	- cudaBindSurfaceToArray(surfRef, cuArray);

#### Поверхности. Адресация

- Побайтовая адресация
- При указатели на float
	- Текстуры tex1d(texRef1D, x)
	- Поверхности surf1Dread(surfRef1D, 4\*x)
	- Текстуры tex2d(texRef2D, x, y)
	- Поверхности surf2Dread(surfRef2D, 4\*x, y)

#### Пример

#### // 2D surfaces

surface<void, 2> inputSurfRef; surface<void, 2> outputSurfRef;

// Simple copy kernel \_\_global\_\_ void copyKernel(int width, int height) { // Calculate surface coordinates unsigned int  $x = blockIdx.x * blockDim.x + threadIdx.x;$ unsigned int  $y = blockIdx.y * blockDim.y + threadIdx.y;$  if (x < width && y < height) { uchar4 data; // Read from input surface surf2Dread(&data, inputSurfRef, x \* 4, y); // Write to output surface surf2Dwrite(data, outputSurfRef, x \* 4, y); } }

#### Пример. Продолжение

```
int main() { 
     cudaChannelFormatDesc channelDesc = 
     cudaCreateChannelDesc(8,8,8,8,
                           cudaChannelFormatKindUnsigned); 
     cudaArray* cuInputArray; cudaArray* cuOutputArray;
     cudaMallocArray(&cuInputArray, &channelDesc, width,
                        height, cudaArraySurfaceLoadStore);
     cudaMallocArray(&cuOutputArray, &channelDesc, width,
                         height, cudaArraySurfaceLoadStore); 
     cudaMemcpyToArray(cuInputArray, 0, 0, h_data, size, 
                                       cudaMemcpyHostToDevice); 
     cudaBindSurfaceToArray(inputSurfRef, cuInputArray); 
     cudaBindSurfaceToArray(outputSurfRef, cuOutputArray);
     // Invoke kernel
     dim3 dimB(16, 16); 
    dim3 dimG((width + dimB.x - 1)/dimB.x,
               (height + dimB. y - 1) / dimB. y);
```
 copyKernel<<<dimGrid, dimBlock>>>(width, height); cudaFreeArray(cuInputArray); cudaFreeArray(cuOutputArray);

}

# Прочие типы текстур и поверхностей

- Layered texture/surface
	- Только на базе CUDA array (**cudaMalloc3DArray()**)
- Cubemap texture/surface
	- Только на базе CUDA array (**cudaMalloc3DArray()**)
- Cubmap layered texture/surface
	- Только на базе CUDA array (**cudaMalloc3DArray()**)
- Texture gather